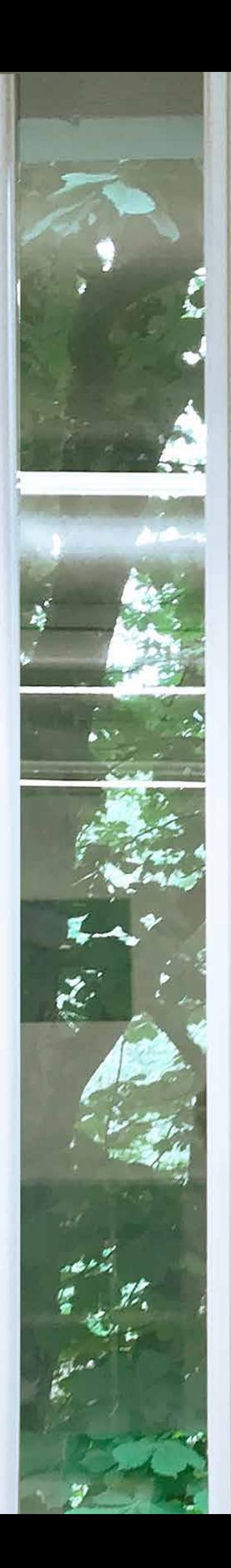

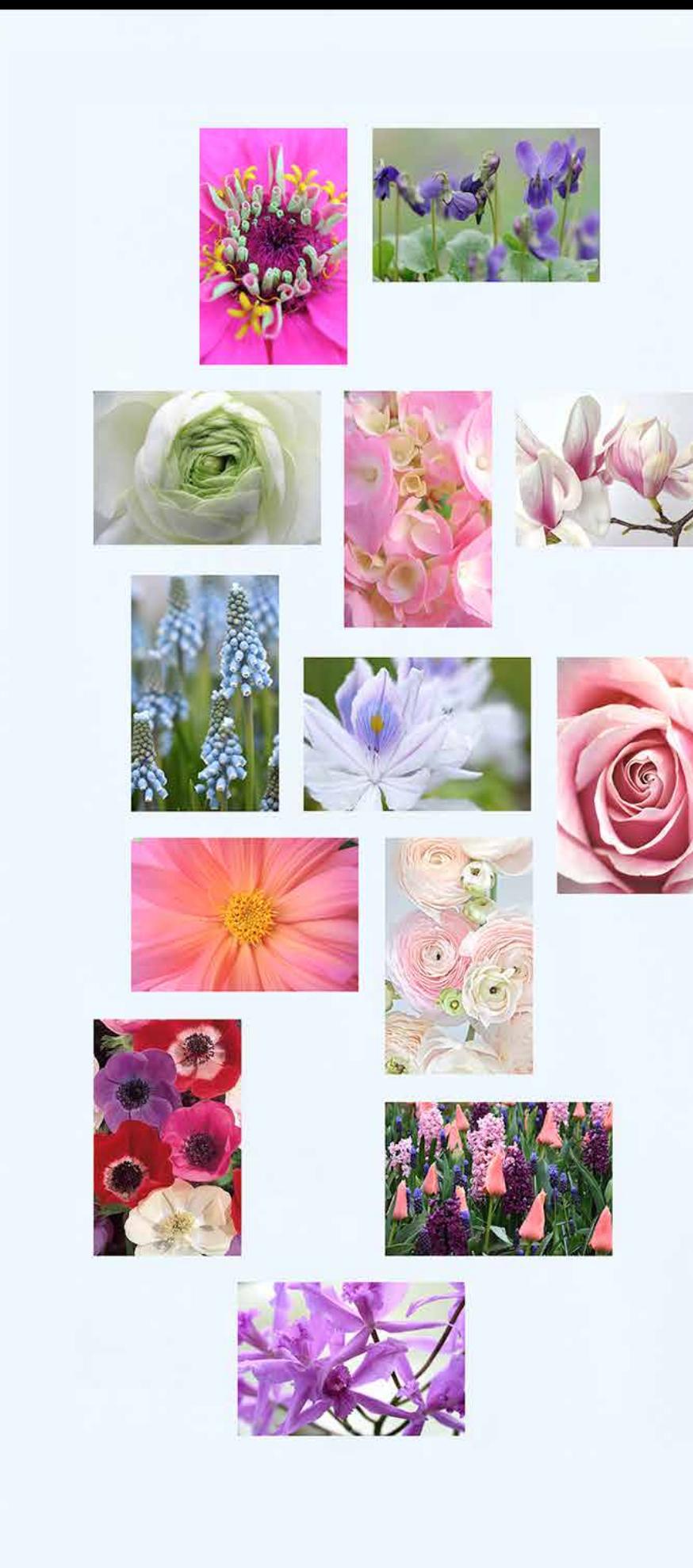

## "CORONA – BLUMENGALLERIE"

Kontext: Viele Pflegende einer Covid-Bettenstation beklagen eine hohe Patientensterblichkeit innert einer sehr kurzen Zeit. Die Blumengallerie soll eine Plattform sein, um Abschied, Schmerz, und weitere unwohle Gefühle in Zusammenhang mit Todesfällen auf eine möglichst positive Weise zu dokumentieren.

Wirkung: Die wachsende Wand visualisiert die Belastung des gesamten Teams in Zusammenhang mit Sterbenden. Sie fungiert ausserdem als Erinnerungsdokument. Des Weiteren ist es Führungspersonen leichter möglich, Belastungen des Teams zu erkennen und entlastende Massnahmen aufzugleisen. Die Gallerie kann langfristig ausgestellt bleiben, sie erinnert an herausfordernde aber schlussendlich erfolgreich bewältigte Zeiten.

Anwendungsmöglichkeiten: Grundgedanke für die Nutzung ist ein Erlebnis in Zusammenhang mit einem verstorbenen Patienten, den unterschiedliche Mitarbeiter zuvor gepflegt haben.

Vorbereitung: Klärung der Bedürfnislage im Team: Ist die Idee überhaupt nützlich und gewünscht. Eine möglichst grosse Anzahl und Bandbreite an Blumenmotiven muss ausgewählt und für den Druck vorbereitet werden. Das Druckergebnis sollte hochwertig sein, damit die Präsentation attraktiv bleibt.

Durchführung: Jeder Mitarbeiter kann frei entscheiden, ob und wann er die Blumengallerie bestücken möchte.

Jeder in die Pflege des Verstorbenen involvierte Mitarbeiter kann ein Motiv hängen. Entsprechend ist es möglich, für einen Verstorbenen mehrere Blumenmotive zu hängen. Dafür stehen unterschiedlich grosse Bildformate zur Verfügung. Auch hier gilt: jeder wählt entsprechend seiner Bedürfnisse.

besondere Hinweise: Die Hängung der Motive kann sehr improvisiert erfolgen, z.B. mittels Tesafilm. Der Aufwand soll sehr gering gehalten, also für den Mitarbeiter rasch auszuführen sein. Eine attraktive Präsentation ergibt sich, wenn Bild an Bild von einem Zentrum aus geklebt werden und nicht, wie oft üblich "hier ein Bildchen und da ein Bildchen".

© Beate Woehrle, 2020

abbildung 8: gegenüberliegende seite

".AUSBLICKE"